# **Tipologie**

 $\overline{O}$ 

Ogni app è un mix di tecnologie differenti

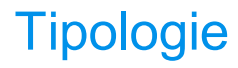

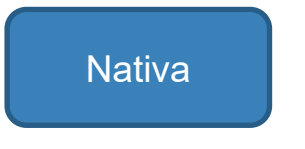

Nativa Ibrida Ibrida I Web (PWA)

Si basa su ambienti di sviluppo e SDK proprietari della piattaforma ed il codice non risulta portabile.

Si basa su ambienti di sviluppo e SDK scelti dallo sviluppatore ed il codice risulta facilmente portabile. Si basa su ambienti di sviluppo e SDK web ed il codice è unico.

## **Tipologie**

#### **Pro**:

- Performante
- Accesso all'hardware
- GUI specifica
- **Presente negli store**
- API subito disponibili

#### **Contro**:

- Onerosa (per ogni piattaforma ho un SDK)
- Codice non portabile

#### **Pro**:

- Sviluppo veloce
- Abbastanza Performante
- GUI specifica in alcuni casi
- $\blacksquare$  Codice quasi portabile
- $\blacksquare$  Presente negli store

#### **Contro**:

- Accesso all'hardware limitato
- **API non sempre** disponibile

## Nativa Ibrida Ibrida Ibrida Veb (PWA)

#### **Pro**:

- Sviluppo velocissimo
- $\blacksquare$  Un solo codice

#### **Contro**:

- Poco performante
- GUI generica
- Accesso all'hardware limitato
- Non presente negli store

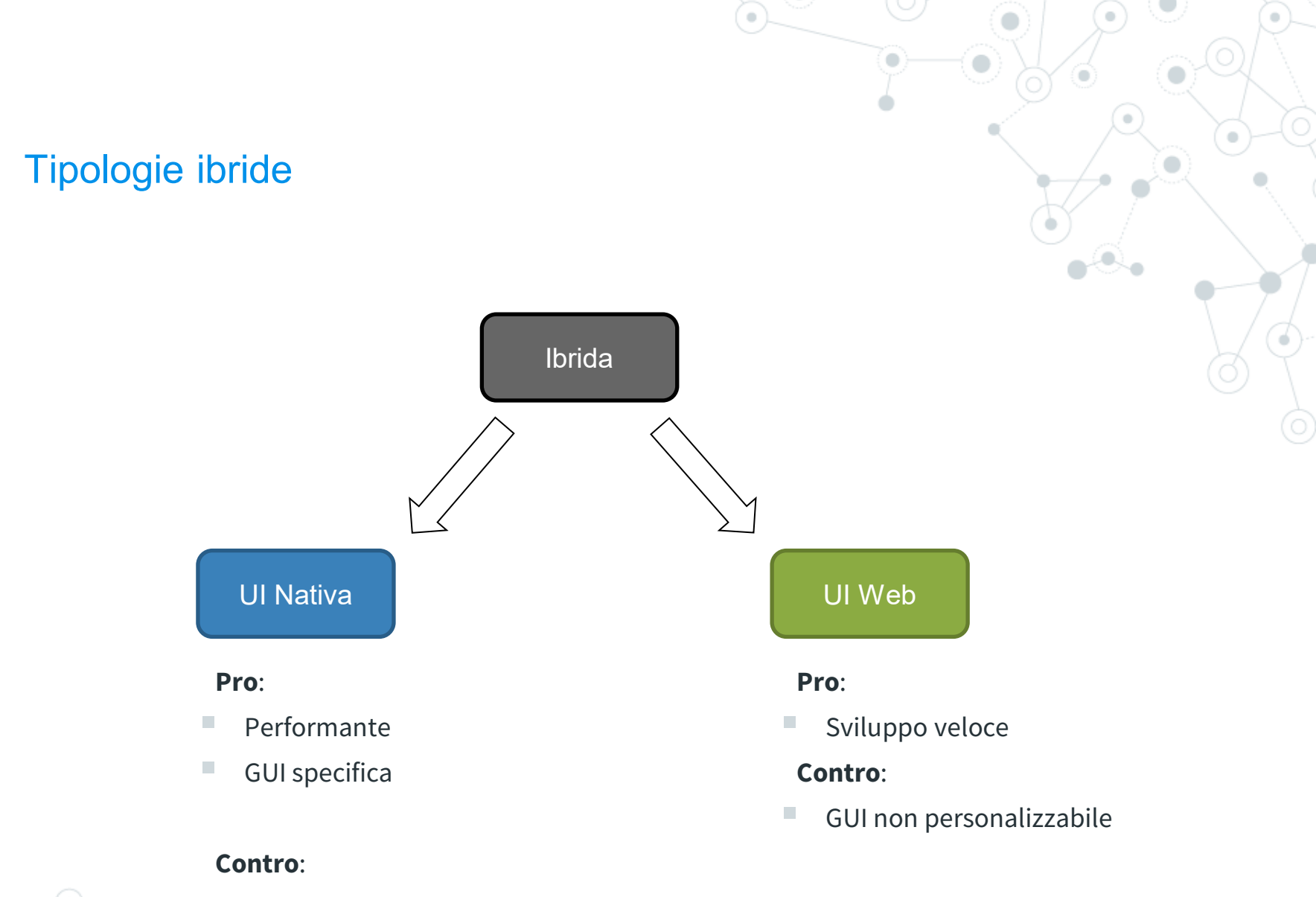

Sviluppo lento

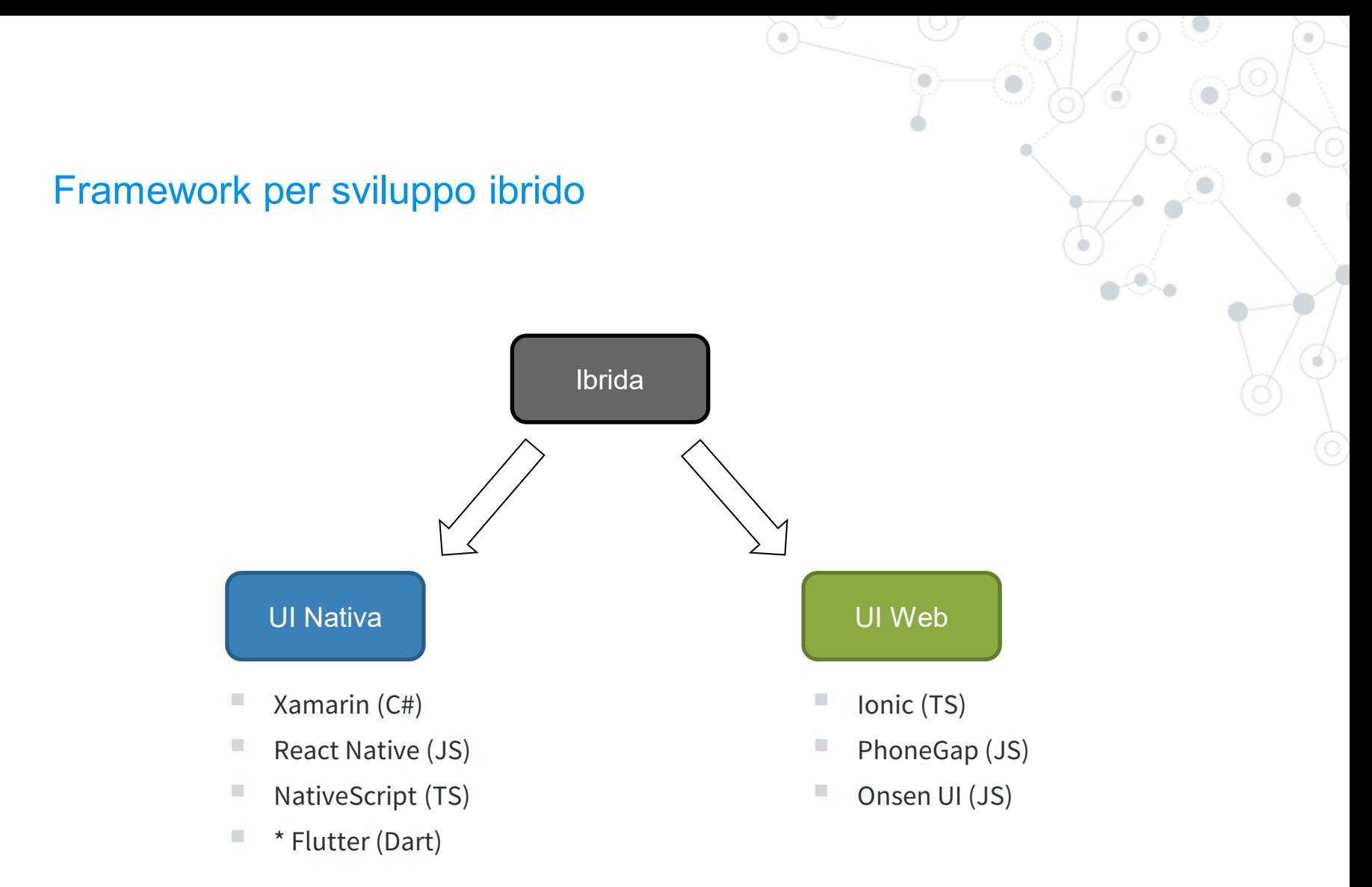

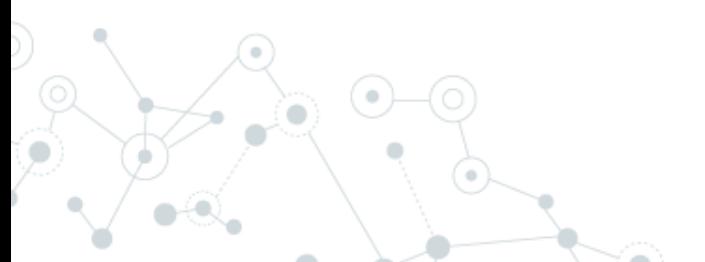

# Under the **hood**

## AOT/JIT/Marshaling

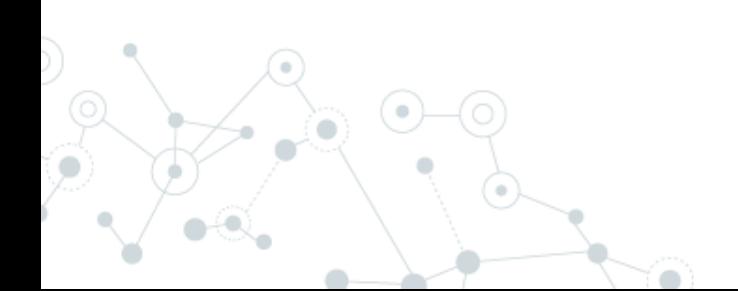

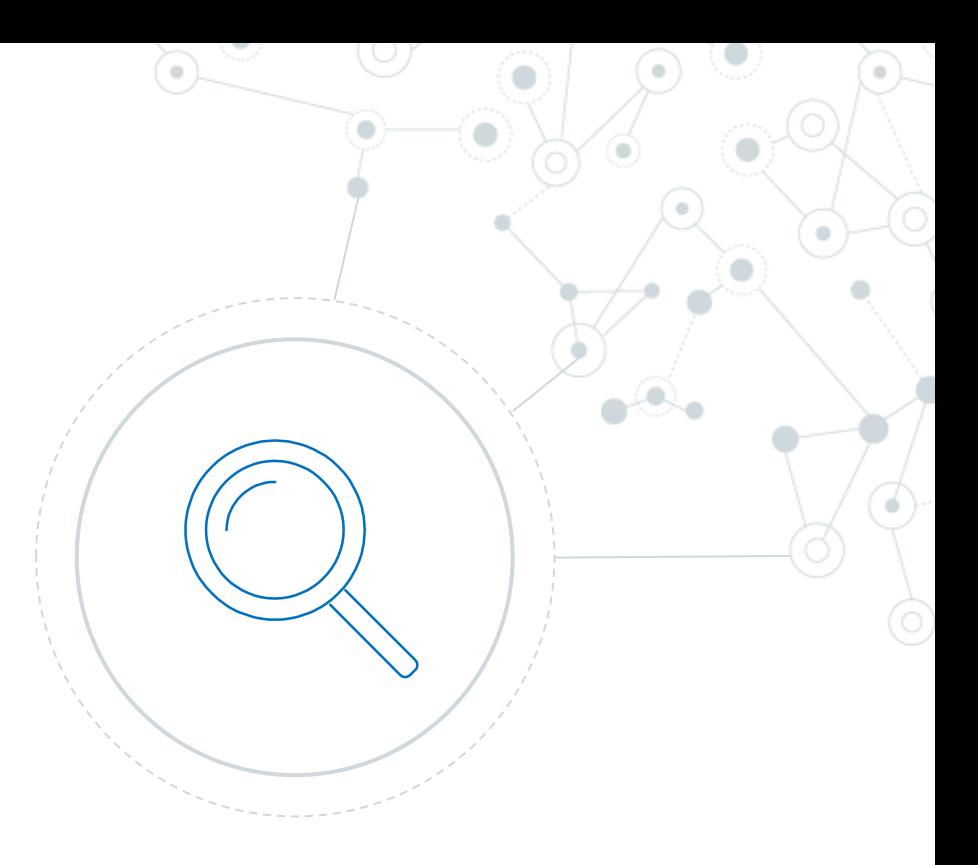

## **Compilatore**

## **AOT**

ahead-of-time La compilazione avviene una sola volta

## **JIT**

just-in-time

La compilazione avviene ad ogni avvio

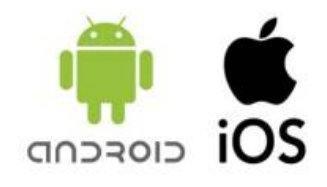

- Android permette il JIT
- iOS non permette la compilazione JIT al di fuori della WKWebView

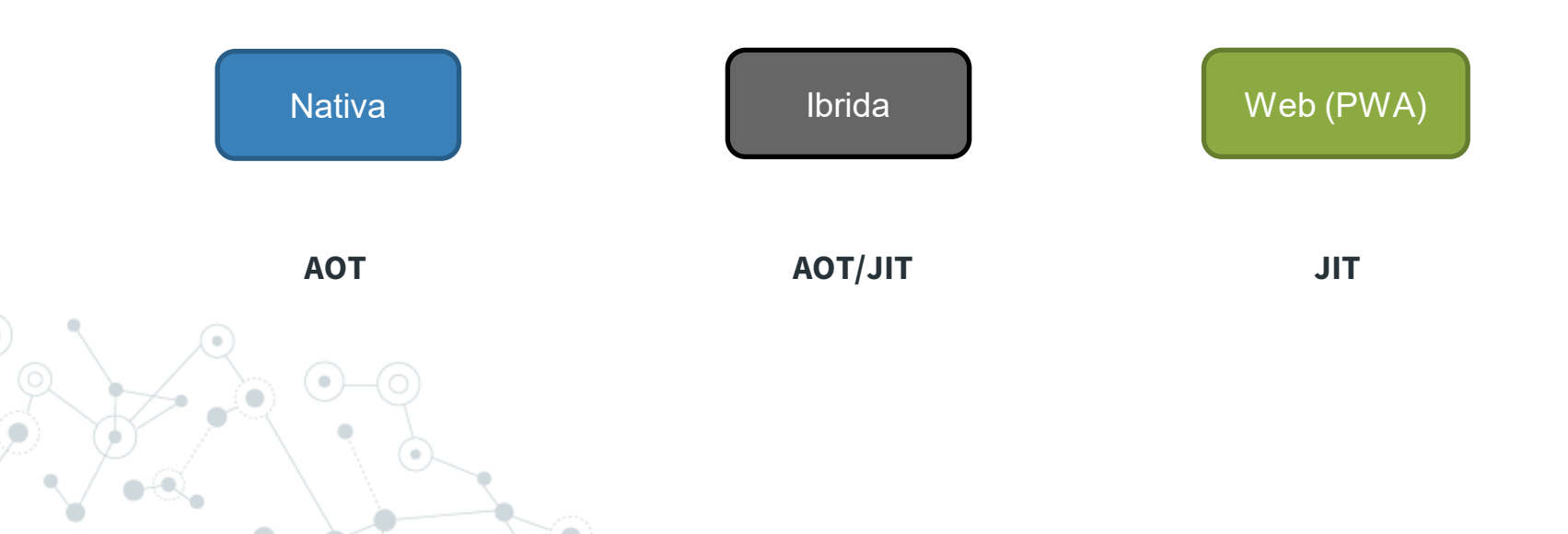

## **Compilatore**

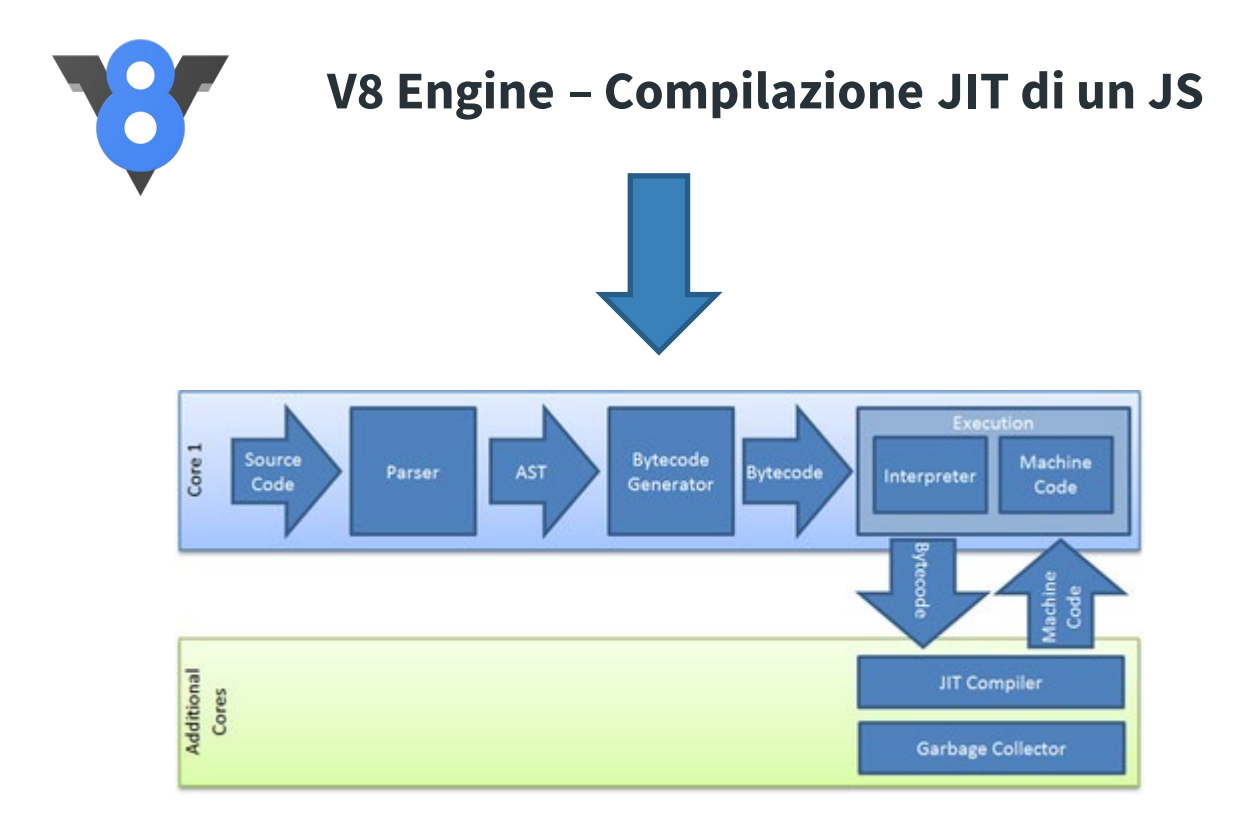

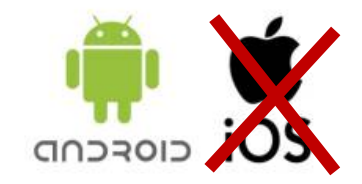

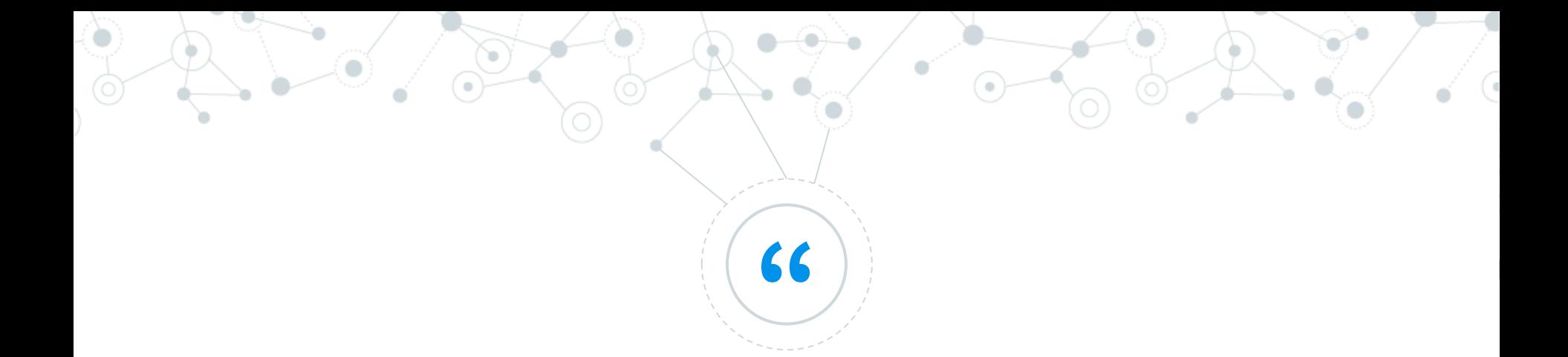

## *Ma come possiamo superare la mancanza di JIT in iOS?*

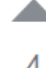

No, JavaScriptCore on iOS 7+ won't be able to JIT compile for you, because iOS disallows mapping writable/executable pages of memory as a hard rule, and that's a requirement for JIT. Only MobileSafari.app, Web.app and a handful of other system apps carry an entitlement that allows them to JIT compile. The new WKWebView in iOS 8 is rendered in a separate process that is allowed to JIT compile, so JavaScript in a WKWebView is faster than a UIWebView or plain **JSContext** 

share edit flag

answered Jan 4 '15 at 20:52

## Xamarin approach (C#)

#### **AOT**

When you compile any Xamarin platform application, the Mono C# (or F#) compiler will run and will compile your C# and F# code into Microsoft Intermediate Language (MSIL). If you are running a Xamarin.Android, a Xamarin.Mac application, or even a Xamarin.iOS application on the simulator, the .NET Common Language Runtime (CLR) compiles the MSIL using a Just in Time (JIT) compiler. At runtime this is compiled into a native code, which can run on the correct architecture for your application.

However, there is a security restriction on iOS, set by Apple, which disallows the execution of dynamically generated code on a device. To ensure that we adhere to these safety protocols, Xamarin.iOS instead uses an Ahead of Time (AOT) compiler to compile the managed code. This produces a native iOS binary, optionally optimized with LLVM for devices, that can be deployed on Apple's ARM-based processor. A rough diagram of how this fits together is illustrated below:

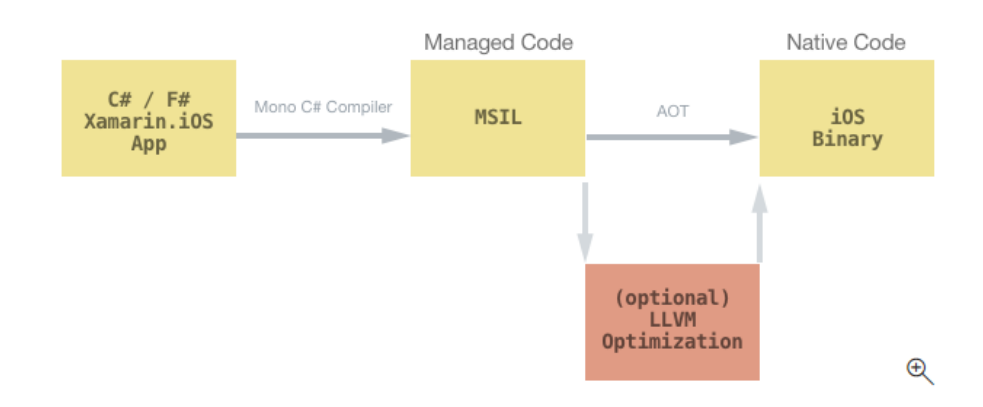

<https://docs.microsoft.com/en-us/xamarin/ios/internals/architecture>

<https://docs.microsoft.com/it-it/xamarin/ios/internals/limitations>

## Come superare il limite di iOS ed usare JS?

## **Interprete**

L'applicazione viene interpretata a runtime o pre compilata

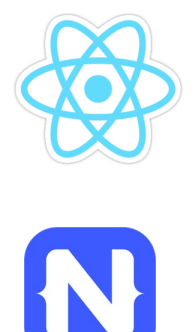

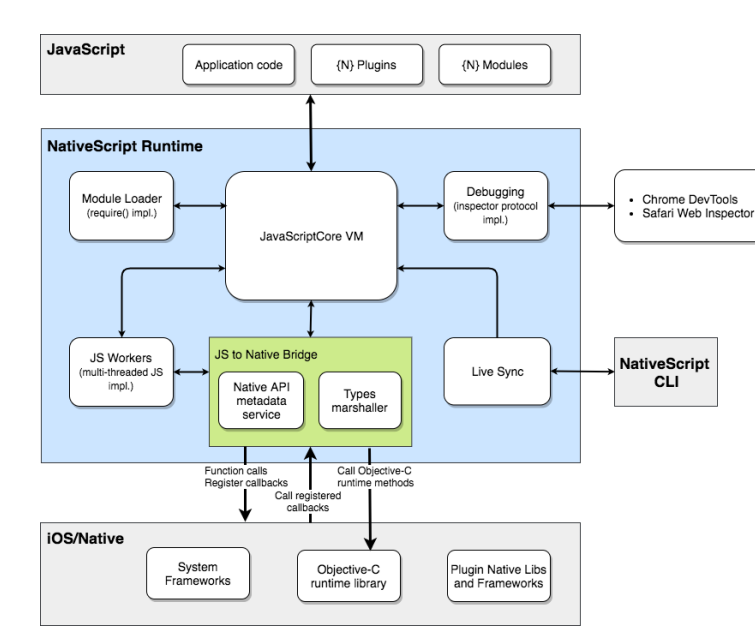

## **WebView**

L'applicazione vive in un browser contenuto nell'app

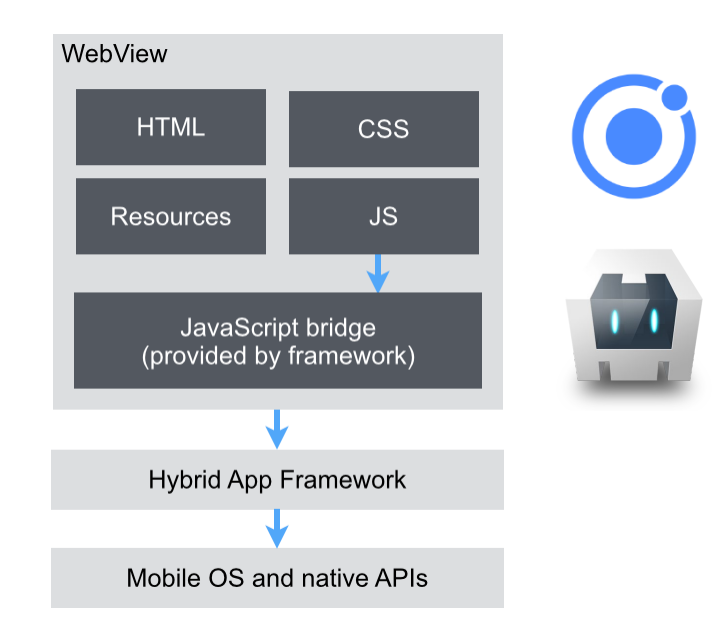

<https://v8.dev/blog/jitless> <https://docs.nativescript.org/core-concepts/ios-runtime/Overview> <https://docs.nativescript.org/core-concepts/android-runtime/overview> <https://www.nativescript.org/blog/the-new-ios-runtime-powered-by-v8> Come superare il limite di iOS ed usare JS?

## **Interprete**

L'applicazione viene interpretata o pre compilata

- Approccio complesso
- **Performante**
- UI Nativa
- $\blacksquare$  Limiti nella compilazione
- Accesso hardware diretto
- Marshalling

## **WebView**

L'applicazione vive in un browser embedded

- Approccio semplice
- Lenta
- UI Web
- Nessun limite (JIT presente)
- Limiti nell'accesso hardware

## **Marshalling**

<https://docs.nativescript.org/runtimes/android/marshalling/overview> <https://docs.nativescript.org/runtimes/ios/marshalling/Marshalling-Overview>

### **Cross-platform API**

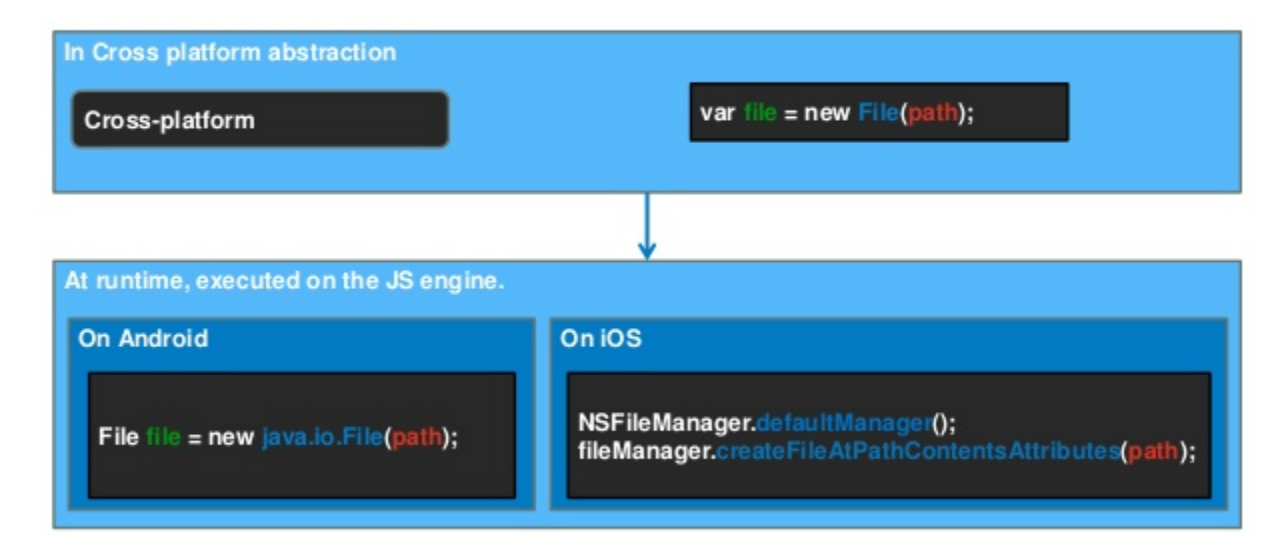

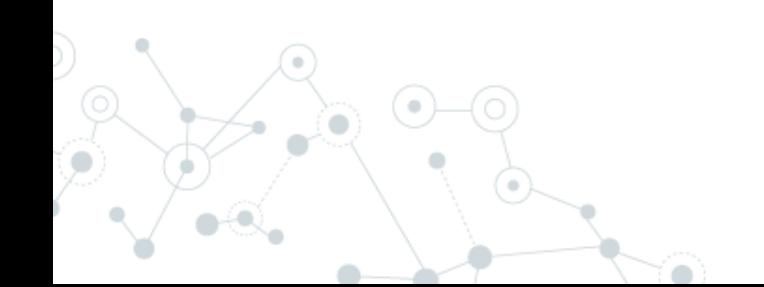

## Differenze sostanziali

#### https://www.nativescript.org/blog/nativescript-and-xamarin

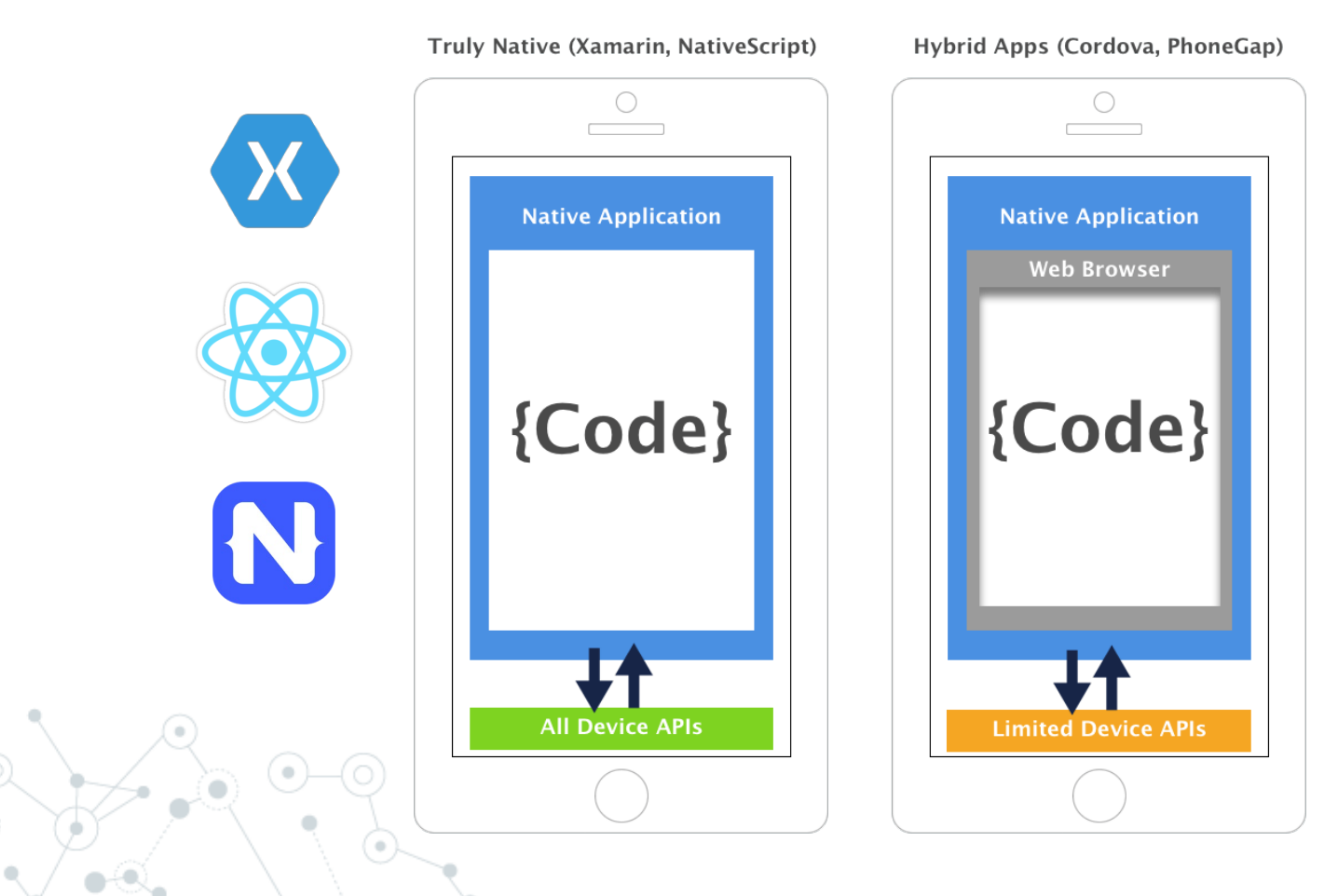

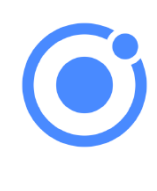

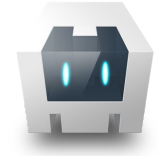

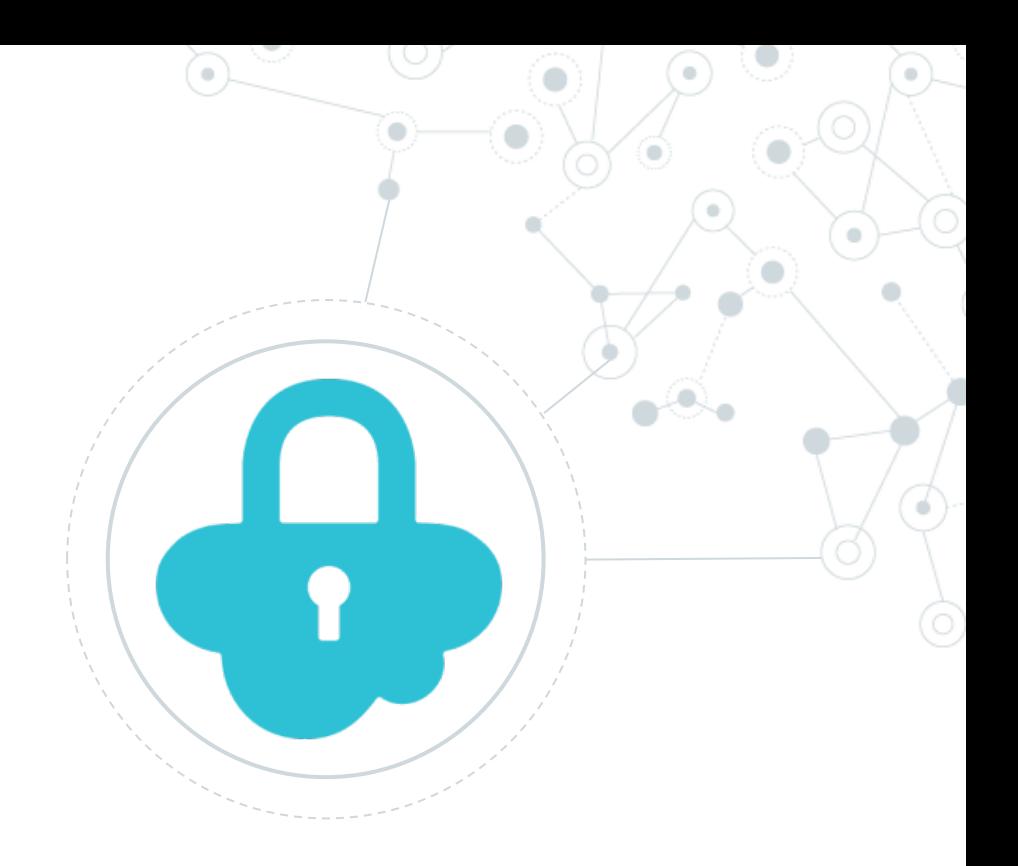

# **Security** XSS

## Cos'è:

**XSS:** Cross-site scripting

Il **cross-site scripting** (XSS) è una [vulnerabilità](https://it.wikipedia.org/wiki/Vulnerabilit%C3%A0) che affligge [siti web dinamici](https://it.wikipedia.org/wiki/Web_dinamico) che impiegano un insufficiente controllo dell'input nei [form](https://it.wikipedia.org/wiki/Form).

[https://it.wikipedia.org/wiki/Cross-site\\_scripting](https://it.wikipedia.org/wiki/Cross-site_scripting)

## Demo:

#### XSS storicizzato su DB

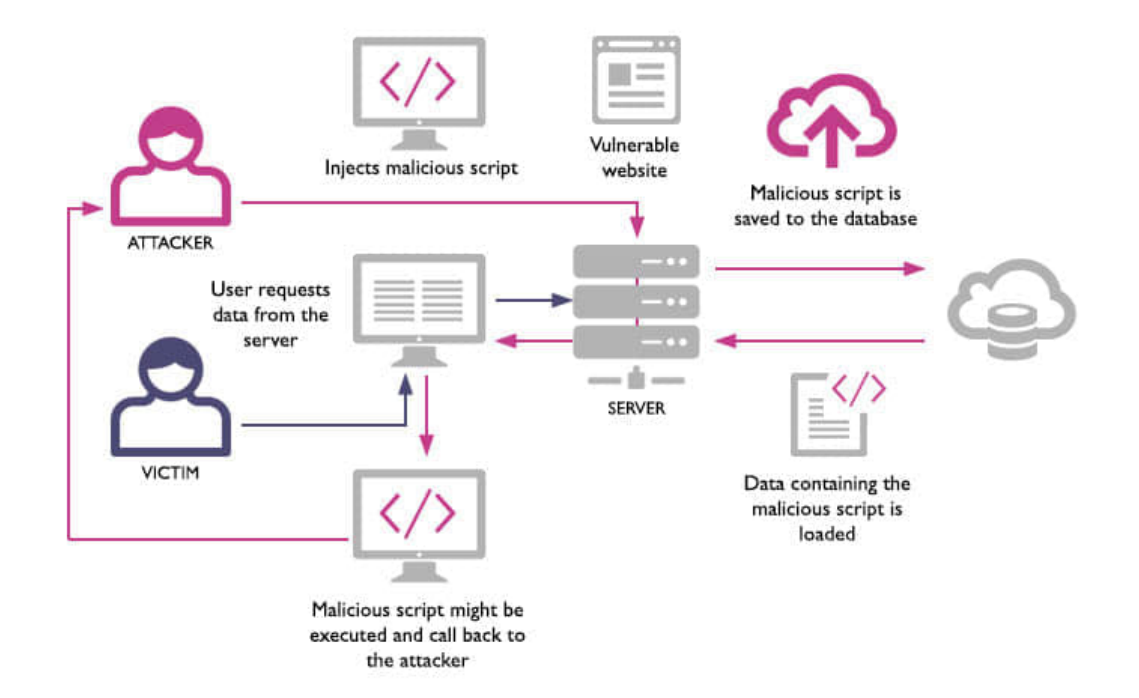

۰

### Demo:

#### XSS solo su client (phishing)

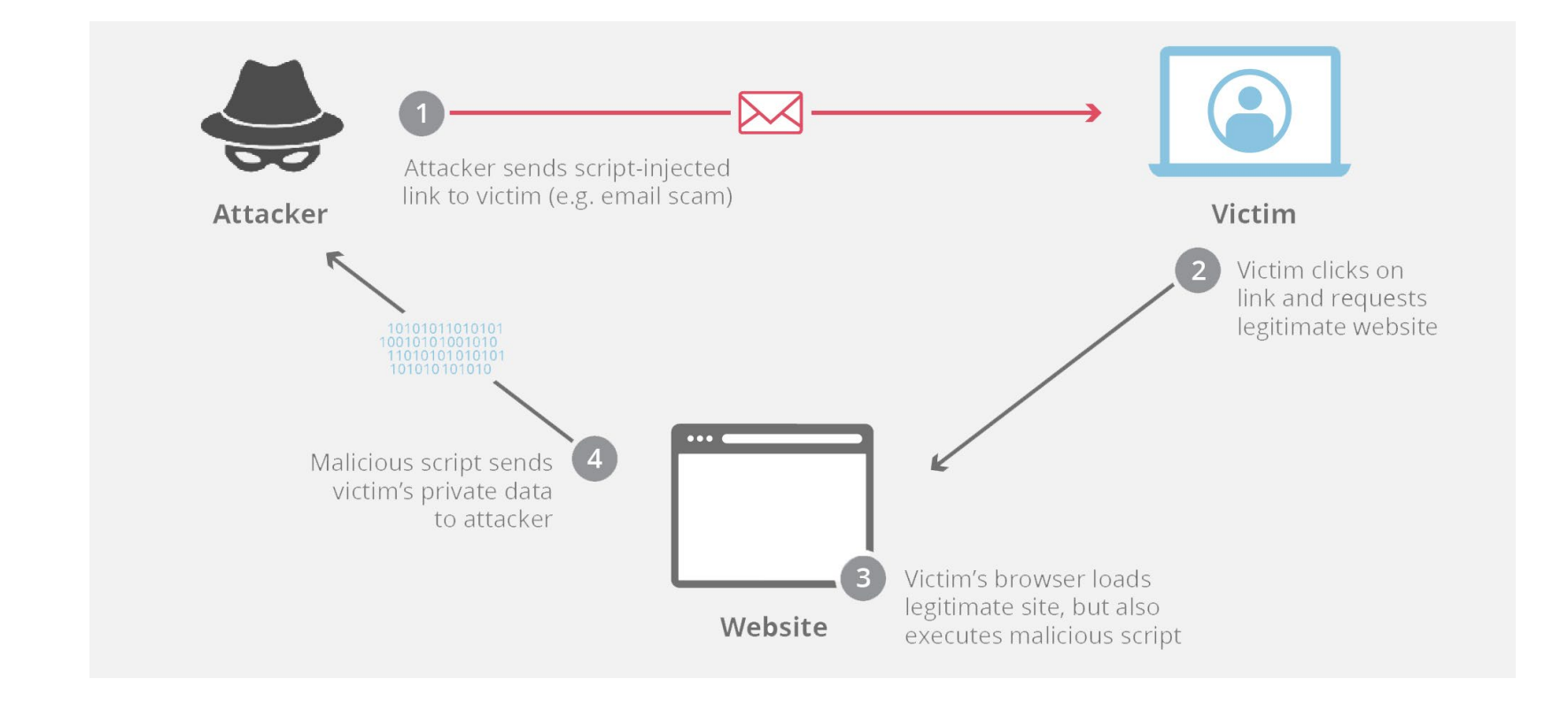

.